## **Consumers/Consumer Rep/Providers**

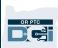

## **How to Create Google Email Account**

There are many free email account providers. The most common is Gmail by Google.

This is a completely free email address that is very user-friendly.

Gmail is also available on your Android and iOS smart phone/devices.

## Click the link below to register for a free Gmail account:

- 1. Enter First Name
- 2. Enter Last Name
- 3. Enter a username that you decide
- 4. Enter Password
- 5. Confirm your password
- 6. Click Next

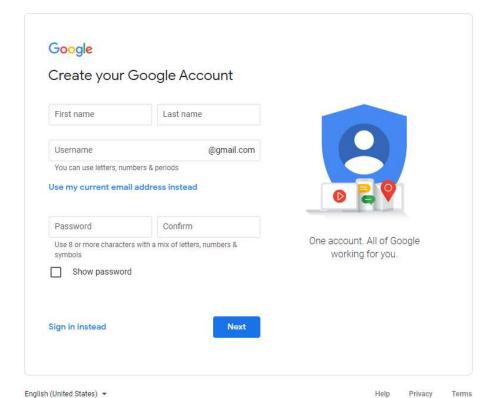

 $\frac{https://accounts.google.com/signup/v2/webcreateaccount?flowName=GlifWebSignIn\&flowEntry=SignUp}{nIn\&flowEntry=SignUp}$